**How can I download Photoshop 2019 for my iPhone?**

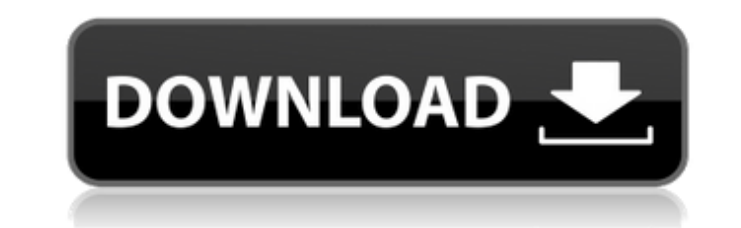

\*\*Step 6\*\* Clone other areas of the image, too, but for now only cloned (screened) pixels over the faces are okay.

**Direct Link To Download Adobe Photoshop Free Registration Code Download**

This tutorial will teach you how to edit your images and create new high-quality images using the tools in Elements 2018. Adobe Elements is a great alternative to Photoshop but you will learn some basics about the basics of editing images in this Adobe Photoshop Elements tutorial. This tutorial is designed to teach people how to use Adobe Photoshop Elements for editing images and creating new high-quality images. This tutorial is a complete reference for Photoshop Elements and it shows you how to use Photoshop Elements to fix image mistakes. You will learn some elements of graphic design such as line drawing, tools and elements of graphic design. You will learn the basics of photography such as how to make an image shoot naturally and how to repair the image. The goal of this tutorial is to help you learn Photoshop Elements, Photoshop and how to edit images. What you will learn after this Adobe Photoshop Elements tutorial? How to use Photoshop Elements to edit images How to crop images How to repair images How to make graphic design using Photoshop Elements How to use Photoshop Elements to create great image effects How to use Photoshop Elements to add text How to use Photoshop Elements to make an image look vintage Step 1 Open Photoshop Elements 2018 Do you want to start this tutorial from the beginning? Click here to go to the starting of this tutorial. After you click on the Open button, you will be displayed with the Photoshop Elements 2018 window. Photoshop Elements 2018 is a graphic editor for photographers, web designers and hobbyists. This is an alternative to Photoshop, but it is free. You can use most of the tools that are found in Photoshop for editing images. You can use some of the features of Photoshop but it is limited. You can learn some of the more advanced features of Photoshop on this Ultimate Photoshop Tutorial. The toolbar of the program is very limited. You can use the various tools in the program with ease. It is a great beginner tool, but you need to have some basic knowledge about using the Photoshop tool to use it effectively. Step 2 Photoshop Elements 2018 Overview Click the Create New tab to open the menu bar. Choose Open folder to open the program. You will see the Elements collection. Click the Filter icon to view the filter options. To view the Tools category click the Tools icon on the menu bar. You will find various 05a79cecff

Ask HN: What should I do now? - headbiznatch I want to know if you got lucky or good at something (or multiple things) and a) got hired to build a product with a product like yours, or b) built something with a similar concept?  $== == ==$  eicnix Check out  $\sim \sim$  headbiznatch I see, thanks. The precise molecular mechanism involved in the autoregulation of cytokinesis remains obscure. We have established a novel model system to study this phenomenon. The Arabidopsis split ends (sesame) mutant defective in cytokinesis exhibits unequal distribution of mitotic and cytokinesisspecific microtubules in preprophase and early prometaphase. We have determined that SESAME (SESAME) encodes a nucleoside diphosphate kinase (NDPK) enzyme which phosphorylates GDP and GTP. A NDPK gene disrupted in maize, corresponding to SESAME, is required for root tip proliferation. We have isolated a synthetic lethal mutant. The NDPK gene disrupted in this mutant, which can be complemented in vivo, is a novel gene, symbol SESAME2 (SESAME2). SESAME2 localizes to the nucleus and null mutant embryos exhibit defects in root meristem expansion and abnormal cytokinesis during cleavage. These results establish the link between GDP/GTP metabolism and cytokinesis in plants. We have obtained a Arabidopsis mutant deficient in microtubule bundling, which is thought to regulate the frequency of microtubule assembly in vivo. We have identified the defective gene as SESAME3 (SESAME3). The SESAME3 protein interacts with the putative mammalian plus end tracking protein EB1. Our results provide the first evidence that EB1 might function in plant cytokinesis. In recent years, significant advances have been made in our understanding of the cell cycle in animal and yeast cells. However, the exact link between cell cycle progression and the reorganization of the cytoskeleton in plant cells remains elusive. We have established a novel model system to study cytokinesis in Arabidopsis. The SESAME gene encodes a nucleoside diphosphate kinase (NDPK) enzyme which is required for the reorientation of mitotic microtubules to the polar plane in dividing

**What's New in the?**

About the center The Sapienza-INMI study unit was founded in 2003 by the Sapienza University of Rome and the Italian Institute of Health (Istituto Superiore di Sanità -- ISS) to provide objective assessment of the morbidity related to blood product transfusion in the Northern Italian Region of Lombardy. The center is certified according to the criteria of the Italian Society of Haematology and Blood Transfusion and has been certified as a Reference Center for infectious diseases according to C.E.I.E.S. national programme, and to those of blood banking according to national and international systems. The center has been set up as a national network, providing reference centers for the diagnosis and surveillance of viral and bacterial transfusion transmissible infections (TTIs). The units responsible for the surveillance of TTI are sentinel networks located at 50 centers in the study area. These centers are part of the regional network consisting of ten units of reference for transfusiontransmitted infections (TTIs) and are involved in the organization and monitoring of the activities. The regional network of reference for TTIs comprises ten units of reference: these units are large in size and have a staff of about 50 employees, all trained in TTI diagnosis. The units are normally located in the sentinel centers, however can be shifted to any other hospital in the area, in case of difficulties in the diagnosis of a TTI. The ten Regional Units of TTI diagnosis are referred to the University Institute of Health "Sapienza-INMI" for the final diagnosis of the TTI. A team of at least two medical doctors, and two biologists, monitor the surveillance of TTIs in the sentinel centers and is responsible for the information to the regional network of reference as well as to the regional network of blood bank. The Regional Units of blood bank, at present, are at the ISS Institute in Rome, to guarantee the final diagnosis of the TTIs. The Regional Units of TTI diagnosis and Blood Bank communicate with the partners of the Centre through a daily correspondence and through

meetings held several times a year. This web page documents the activities of the Unit of TTIs in the period from January 2006 to December 2009. The study has been carried out by researchers of the Department of Microbiology and Immunology Sapienza University of Rome, under the supervision of the TTI Section of the Tuscany TTI

**System Requirements For Direct Link To Download Adobe Photoshop:**

<https://kramart.com/photoshop-brushes-download/> [https://orangestreetcats.org/wp-content/uploads/2022/07/Adobe\\_Photoshop\\_Full\\_Version\\_CS2.pdf](https://orangestreetcats.org/wp-content/uploads/2022/07/Adobe_Photoshop_Full_Version_CS2.pdf) [https://www.townofnewbury.org/sites/g/files/vyhlif951/f/news/official\\_ate\\_results\\_5.10.2022.pdf](https://www.townofnewbury.org/sites/g/files/vyhlif951/f/news/official_ate_results_5.10.2022.pdf) <https://pascanastudio.com/photoshop-cs2-activation-code-serial-key/> <https://4j90.com/photoshop-cc-2021-23-1-247-download-for-mac/> [https://bbv-web1.de/wirfuerboh\\_brett/advert/free-download-photoshop-cc-2018-serial-5-best-sites/](https://bbv-web1.de/wirfuerboh_brett/advert/free-download-photoshop-cc-2018-serial-5-best-sites/) <http://rastadream.com/?p=24762> <http://cuisinefavorits.online/?p=8092> <https://greenteam-rds.com/adobe-photoshop-download-download-for/> <https://www.petisliberia.com/adobe-photoshop-download-free-no-key/> <http://www.oscarspub.ca/photoshop-7-watermark-removal-free/> <http://www.perfectlifestyle.info/how-to-download-direct-download-without-trial/> [https://dwfind.org/wp-content/uploads/2022/07/photoshop\\_pc\\_mod\\_apk\\_download.pdf](https://dwfind.org/wp-content/uploads/2022/07/photoshop_pc_mod_apk_download.pdf) <http://www.ndvadvisers.com/?p=> <https://www.imatra.fi/ru/system/files/webform/adobe-photoshop-fonts-download.pdf> [http://www.texasattorneygeneral.gov/sites/default/files/files/divisions/open-government/openmeetings\\_hb.pdf](http://www.texasattorneygeneral.gov/sites/default/files/files/divisions/open-government/openmeetings_hb.pdf) [https://facejoox.com/upload/files/2022/07/yzDexNpnOcdL33wQ23oH\\_01\\_4cbf9f52d796dc896673e9e5d2beba26\\_file.pdf](https://facejoox.com/upload/files/2022/07/yzDexNpnOcdL33wQ23oH_01_4cbf9f52d796dc896673e9e5d2beba26_file.pdf) <https://mandarinrecruitment.com/system/files/webform/nik-collection-photoshop-cc-2015-free-download.pdf> <https://sitandbreaktheice.org/gambar-screen-step-by-step-with-photoshop/> [https://www.londonderrynh.org/sites/g/files/vyhlif4616/f/agendas/rfq\\_newpaper\\_notice.pdf](https://www.londonderrynh.org/sites/g/files/vyhlif4616/f/agendas/rfq_newpaper_notice.pdf)

Windows 7 (64-bit or 32-bit) OS X 10.8 (64-bit or 32-bit) Windows 8 (64-bit or 32-bit) Windows 10 (64-bit or 32-bit) Processor: Intel Core 2 Duo (2.8 GHz, 3.06 GHz, or 3.4 GHz) Memory: 2 GB RAM Hard disk: 8 GB free space DirectX: Version 9.0 Sound card: DirectX Compatible If you want